## Dell Streak 7 Factory Reset Not [Working](http://afile.westpecos.com/doc.php?q=Dell Streak 7 Factory Reset Not Working) >[>>>CLICK](http://afile.westpecos.com/doc.php?q=Dell Streak 7 Factory Reset Not Working) HERE<<<

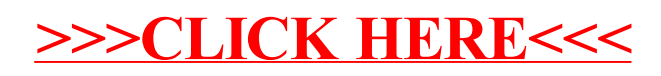